### VIEWING BITE SCAN WITH ITERO

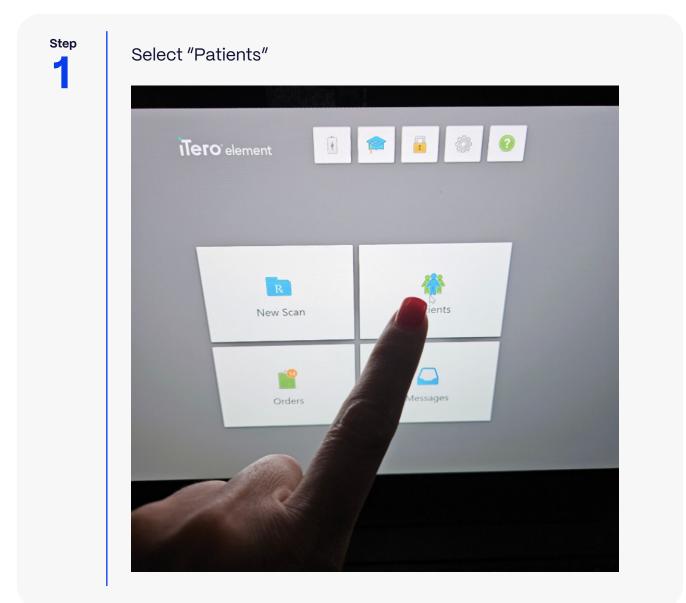

\*Proclaim

### **Proclaim**

#### VIEWING BITE SCAN WITH ITERO

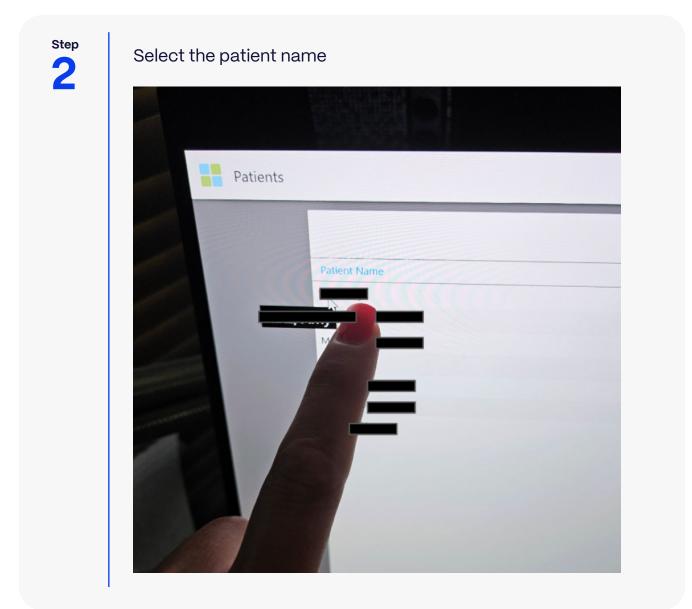

#### VIEWING BITE SCAN WITH ITERO

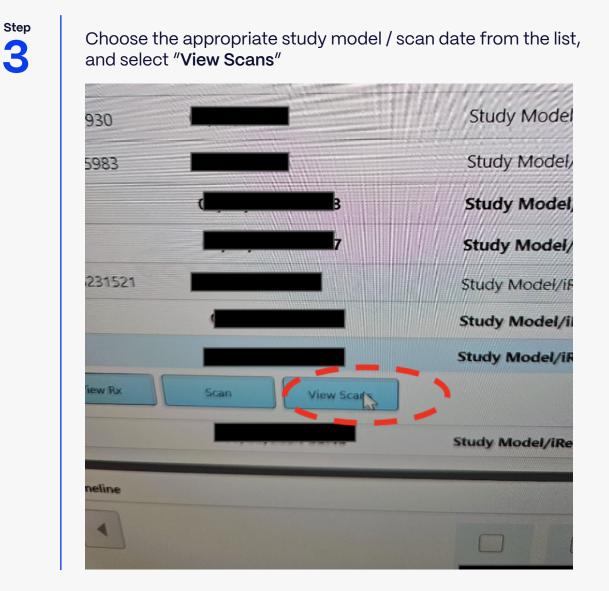

**Proclaim** 

### **Proclaim**

#### VIEWING BITE SCAN WITH ITERO

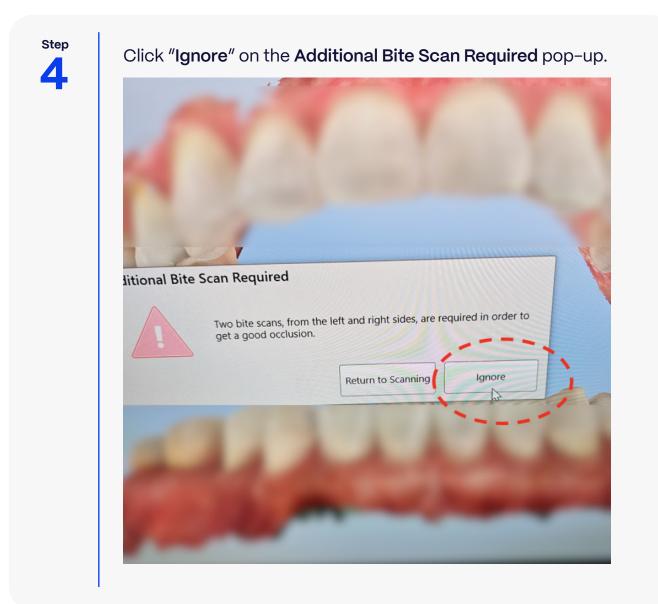

**Proclaim** 

### VIEWING BITE SCAN WITH ITERO

Step 5

The bite scan should appear superimposed on top of the arches

Note the bite scan has sufficient scan data on the upper and lower arches, as well as the shim, to allow proper alignment.

It is not necessary to scan the bite surface near posterior teeth; anterior scan should be sufficient.

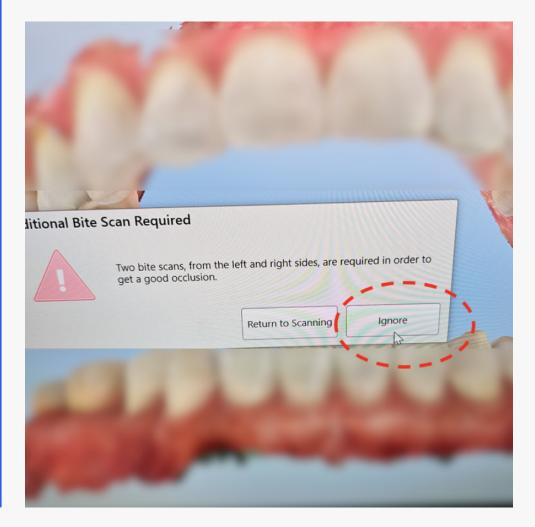